## МИНИСТЕРСТВО ОБРАЗОВАНИЯ КРАСНОЯРСКОГО КРАЯ краевое государственное бюджетное профессиональное образовательное учреждение «Красноярский строительный техникум»

Утверждено приказом

от "07" октября 2021 года № 64-а

# **ОСНОВНАЯ ПРОГРАММА ПРОФЕССИОНАЛЬНОГО ОБУЧЕНИЯ - ПРОГРАММА ПОВЫШЕНИЯ КВАЛИФИКАЦИИ ПО ПРОФЕССИИ РАБОЧЕГО, ДОЛЖНОСТИ СЛУЖАЩЕГО** «*Чертежник-конструктор*»

Форма подготовки – очная

Разработчик:

краевое государственное бюджетное профессиональное образовательное учреждение «Красноярский строительный техникум»

Составитель: Артемьева Анна Аркадьевна, преподаватель первой квалификационной категории, эксперт-мастер по компетенции «Технологии информационного моделирования BIM»

Рассмотрено на заседании метод.комиссии Протокол № 6 от 30.09. 2021 г.

# СОДЕРЖАНИЕ

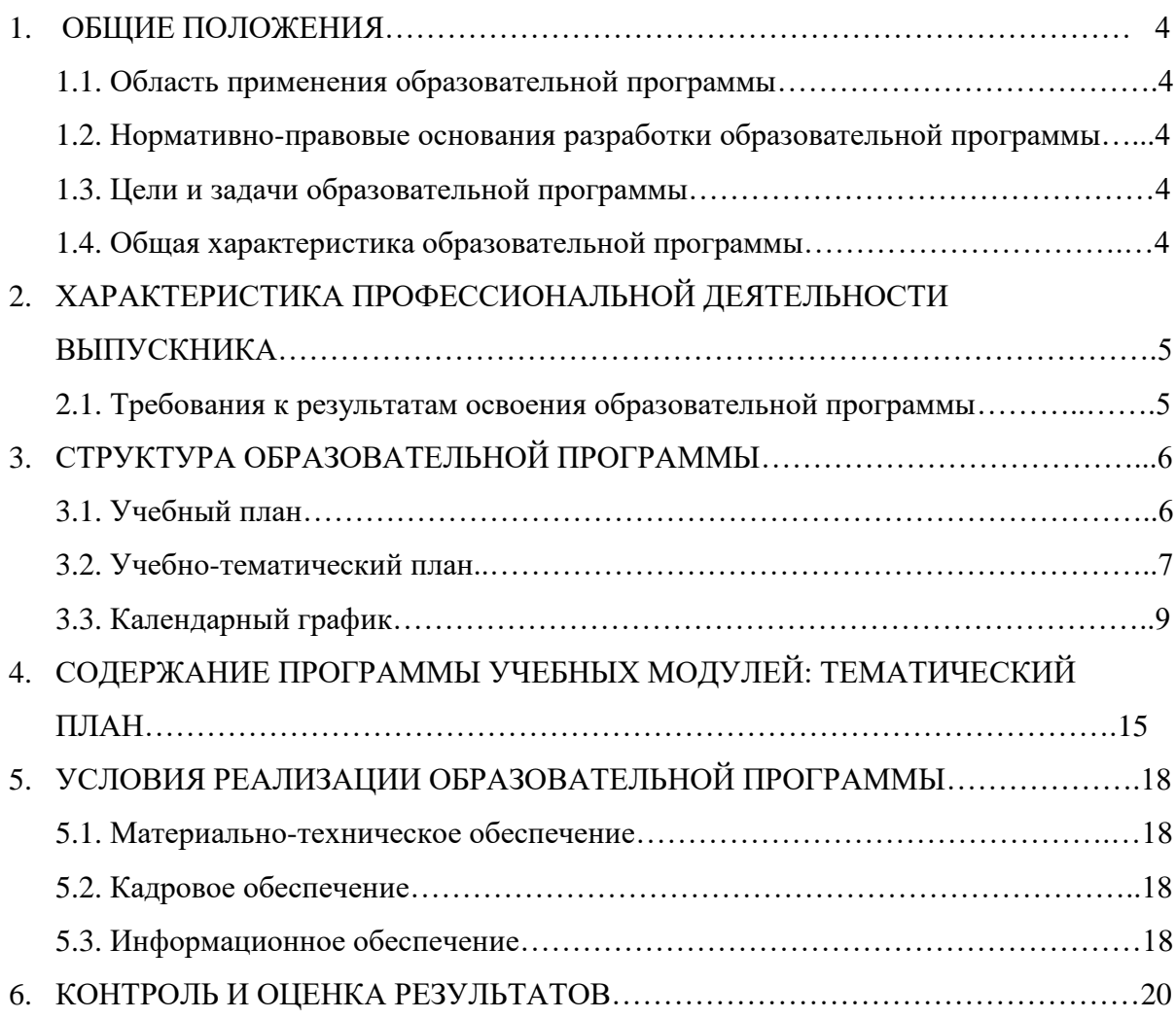

# **1. ОБЩИЕ ПОЛОЖЕНИЯ**

### **1.1.Область применения образовательной программы**

Образовательная программа профессионального обучения по профессии 13444 «Макетчик макетно-модельного проектирования» предполагает освоение основных модулей профессионального обучения по программам профессиональной подготовки по профессиям рабочих, должностям служащих за счет средств бюджета Красноярского края и собственных средств граждан и/или предприятий.

## **1.2 Нормативно-правовые основания разработки образовательной программы**

- Федеральный закон «Об образовании в Российской Федерации» от 29 декабря 2012 года № 273-ФЗ;

- Профессиональный стандарт Промышленный дизайнер утвержденный приказом Министерства труда и социальной защиты Российской Федерации от «12» октября 2021 г. № 721н

- Приказ Минобразования РФ от 21.10.1994г №407 «О Введении модели учебного плана для профессиональной подготовки персонала по рабочим профессиям»;

- Приказ Министерства образования и науки РФ от 02.07.2013 №513 «Перечень профессий рабочих, должностей служащих по которым осуществляется профессиональное обучение»,

- Устав КГБПОУ «Красноярский строительный техникум»

### **1.3 Цель реализации программы**

Цель: формирование у обучающихся профессиональных знаний, умений и навыков в области конструирования с использованием технологий информационного моделирования. Совершенствование знаний про профессии в рамках уже имеющейся квалификации, необходимых для выполнения видов профессиональной деятельности «Чертежник-конструктор» с навыками использования BIM системы Renga.

## **1.4 Общая характеристика образовательной программы**

К освоению программы допускаются:

- лица в возрасте до восемнадцати лет при условии их обучения по образовательным программам среднего профессионального образования в данной профессиональной области;

- лица в возрасте старше восемнадцати лет при наличии среднего профессионального образования в данной профессиональной области не имеющих медицинских противопоказаний.

Трудоемкость обучения по данной программе – 72 часа, т.е. аудиторная учебная нагрузка – 28 часов, практическая работа – 42 часа, итоговый контроль (итоговая аттестационная работа) – 2 часа.

Форма обучения – очная, очно-заочная, заочная с использованием дистанционных технологий.

# **2 ХАРАКТЕРИСТИКА ПРОФЕССИОНАЛЬНОЙ ДЕЯТЕЛЬНОСТИ ВЫПУСКНИКА**

## **2.1 Требования к результатам освоения образовательной программы**

В результате освоения программы профессионального обучения у слушателя должны быть сформированы компетенции, в соответствии с разделом 2.1. программы.

В результате освоения программы слушатель должен:

**Знать:** Обучающийся также должен иметь следующие знания, обеспечивающие допуск к работе: методы и средства выполнения чертежно-конструкторских работ; номенклатуру конструкторских документов; основы технического черчения, инструменты и приспособления, применяемые при черчении в BIM системе Renga; Единую систему конструкторской документации; стандарты, технические условия и инструкции по оформлению чертежей и другой конструкторской документации; методы и средства выполнения технических расчетов в BIM системе Renga; основные характеристики применяемых материалов; технологию изготовления и условия технической эксплуатации разрабатываемых изделий; основы организации труда; правила внутреннего трудового распорядка; правила и нормы охраны труда.

#### **Уметь:**

В результате освоения программы обучающийся должен освоить выполнение предусмотренных профессиональным стандартом трудовых функций 3 уровня квалификации согласно перечню: - под руководством более квалифицированного специалиста выполняет простые работы по конструированию изделий.

-получает ассоциативные с моделью чертежи деталей, сборочные чертежи, чертежи общего вида, габаритные и монтажные чертежи, а также другую конструкторскую документацию с использованием BIM системы Renga;

-составляет схемы, спецификации, различные ведомости и таблицы ассоциативные с BIM моделью;

- обобщенную трудовую функцию: выполнение чертежных работ с использованием BIM системы Renga; ведение процесса чертежных и простых расчетно-конструкторских работ использованием BIM системы Renga.

# **3. СТРУКТУРА И СОДЕРЖАНИЕ ОБРАЗОВАТЕЛЬНОЙ ПРОГРАММЫ**

# **3.1. Учебный план**

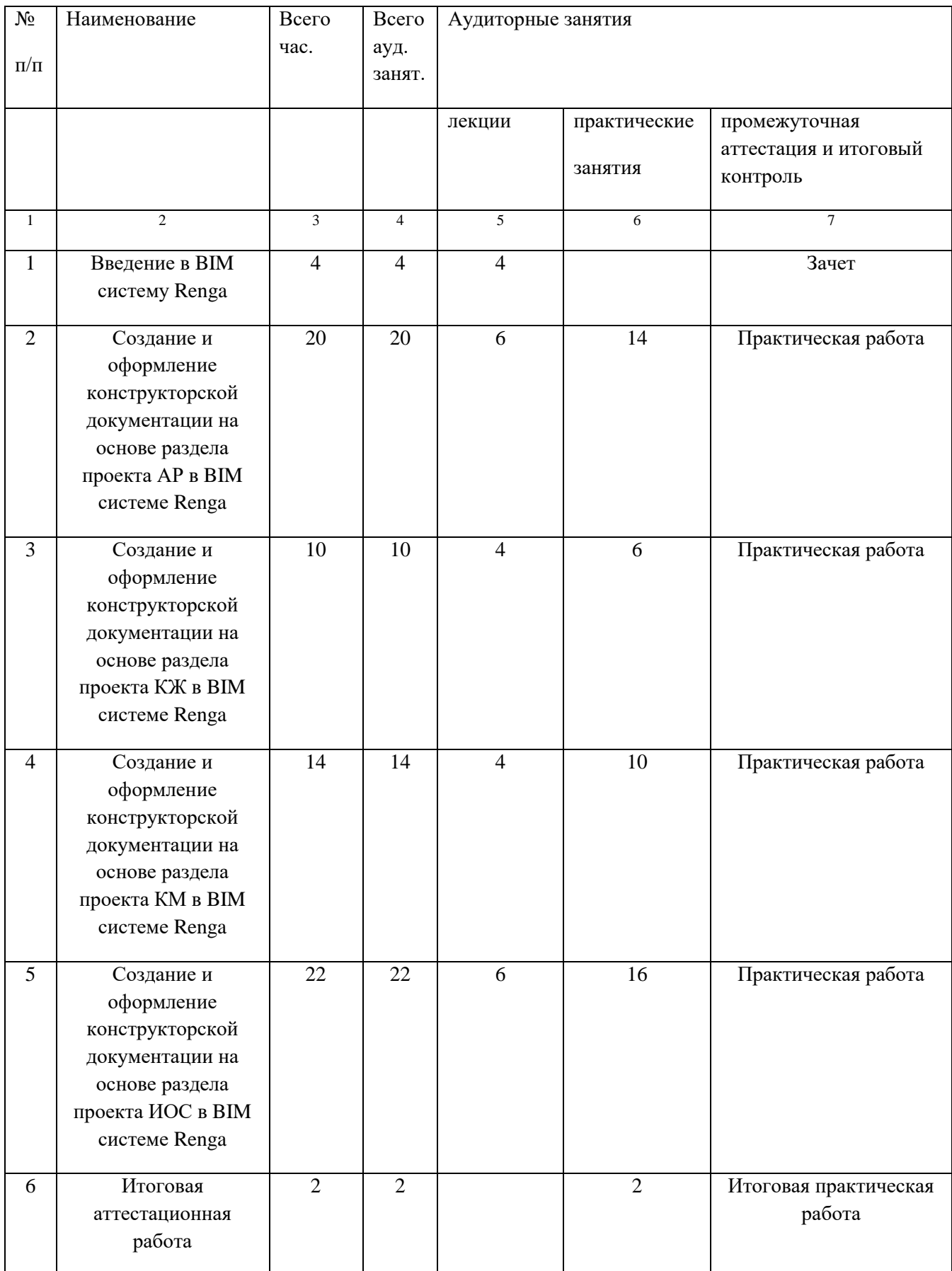

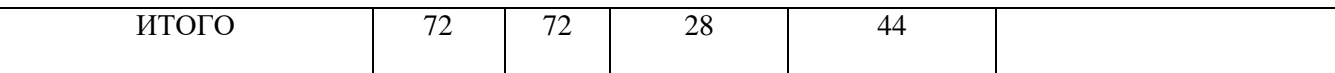

#### **3.2. Учебно-тематический план**

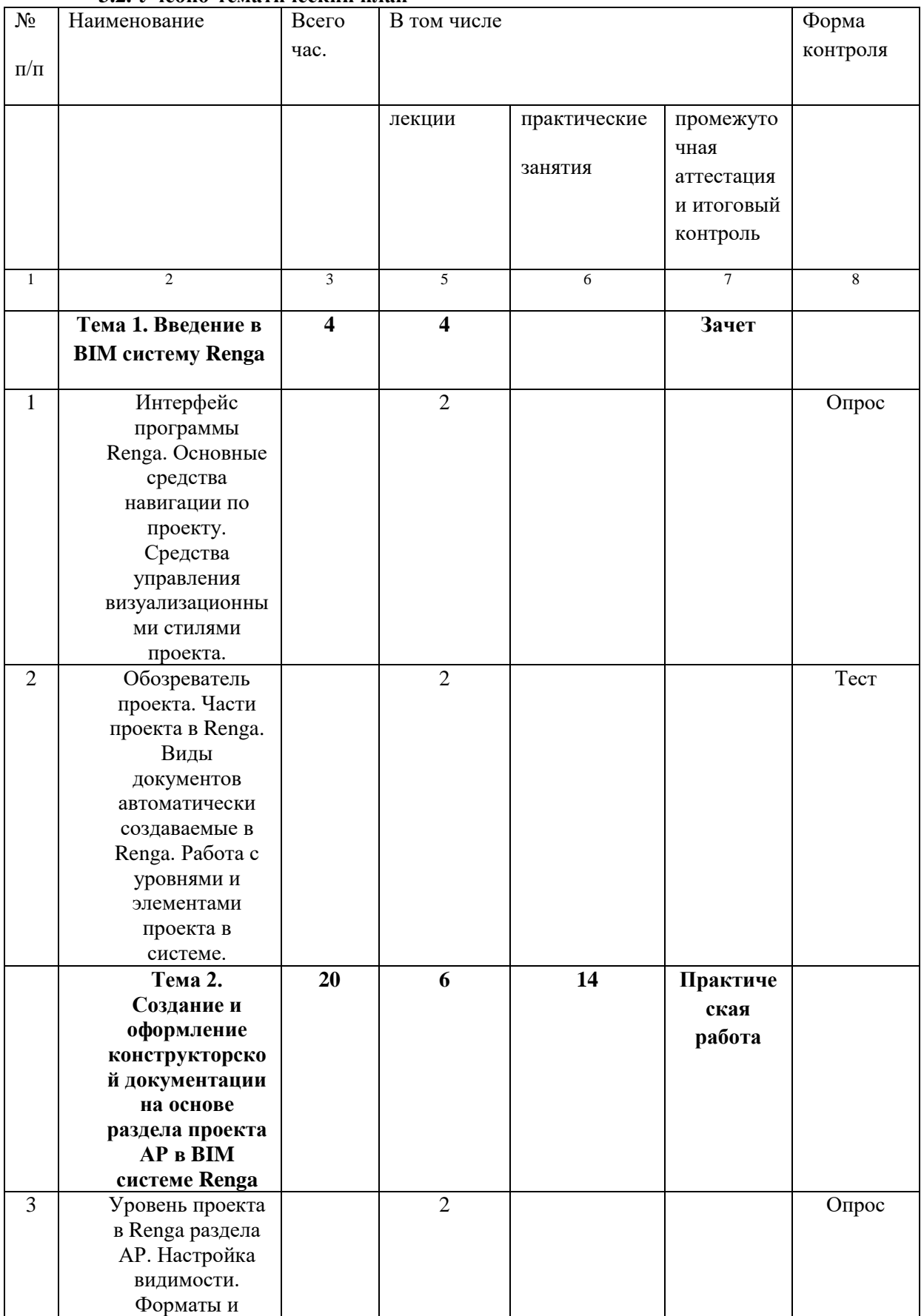

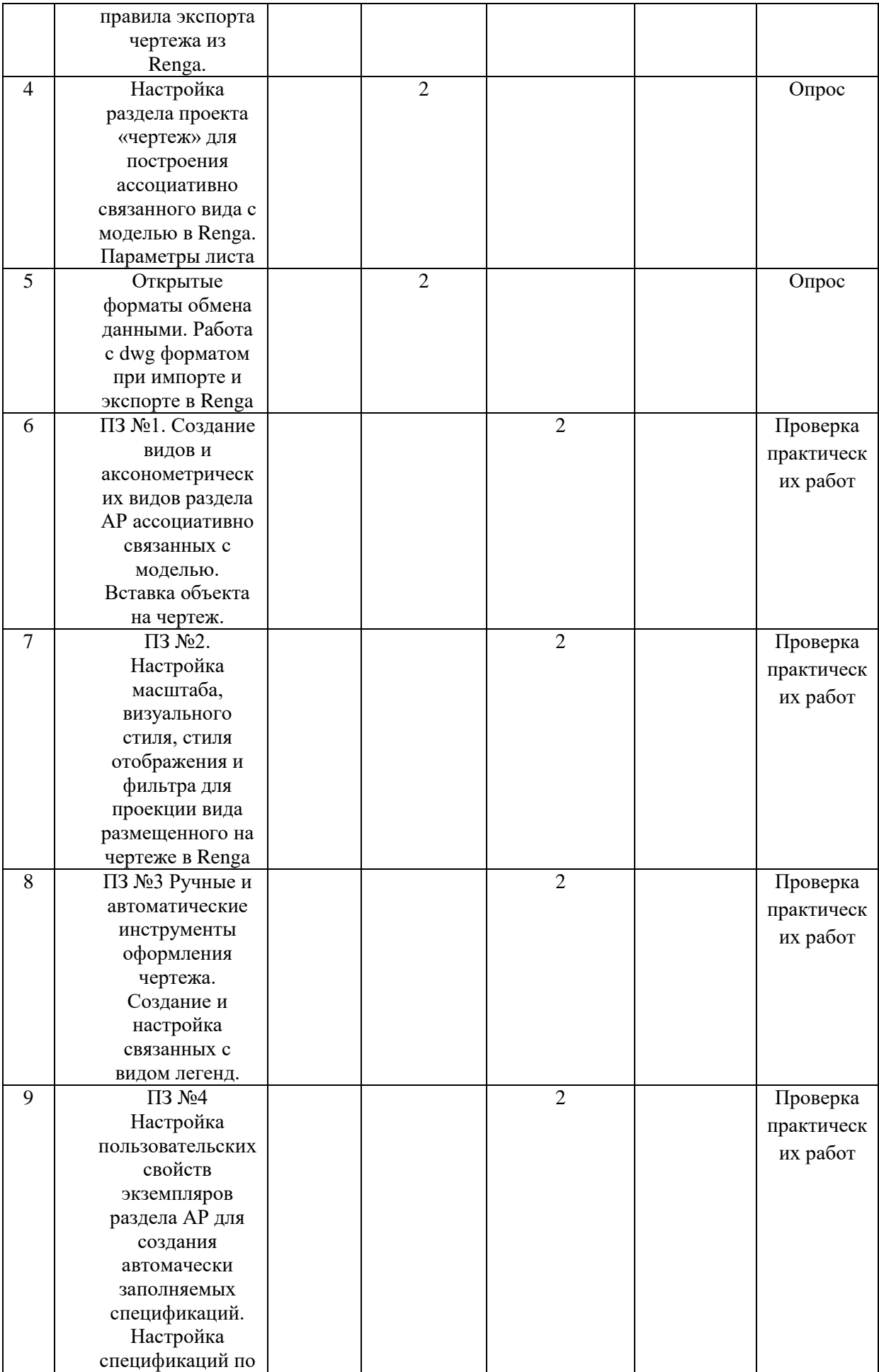

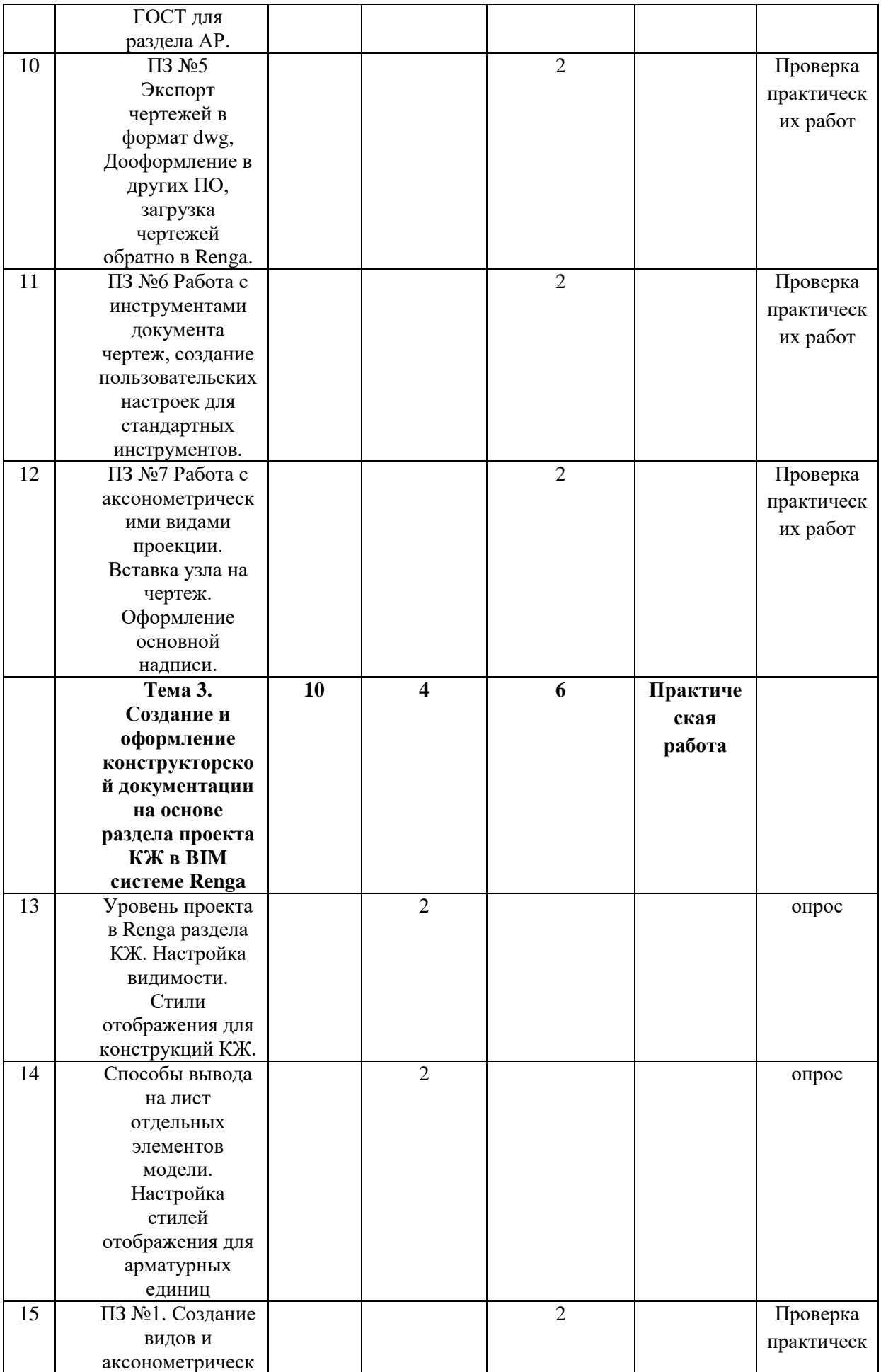

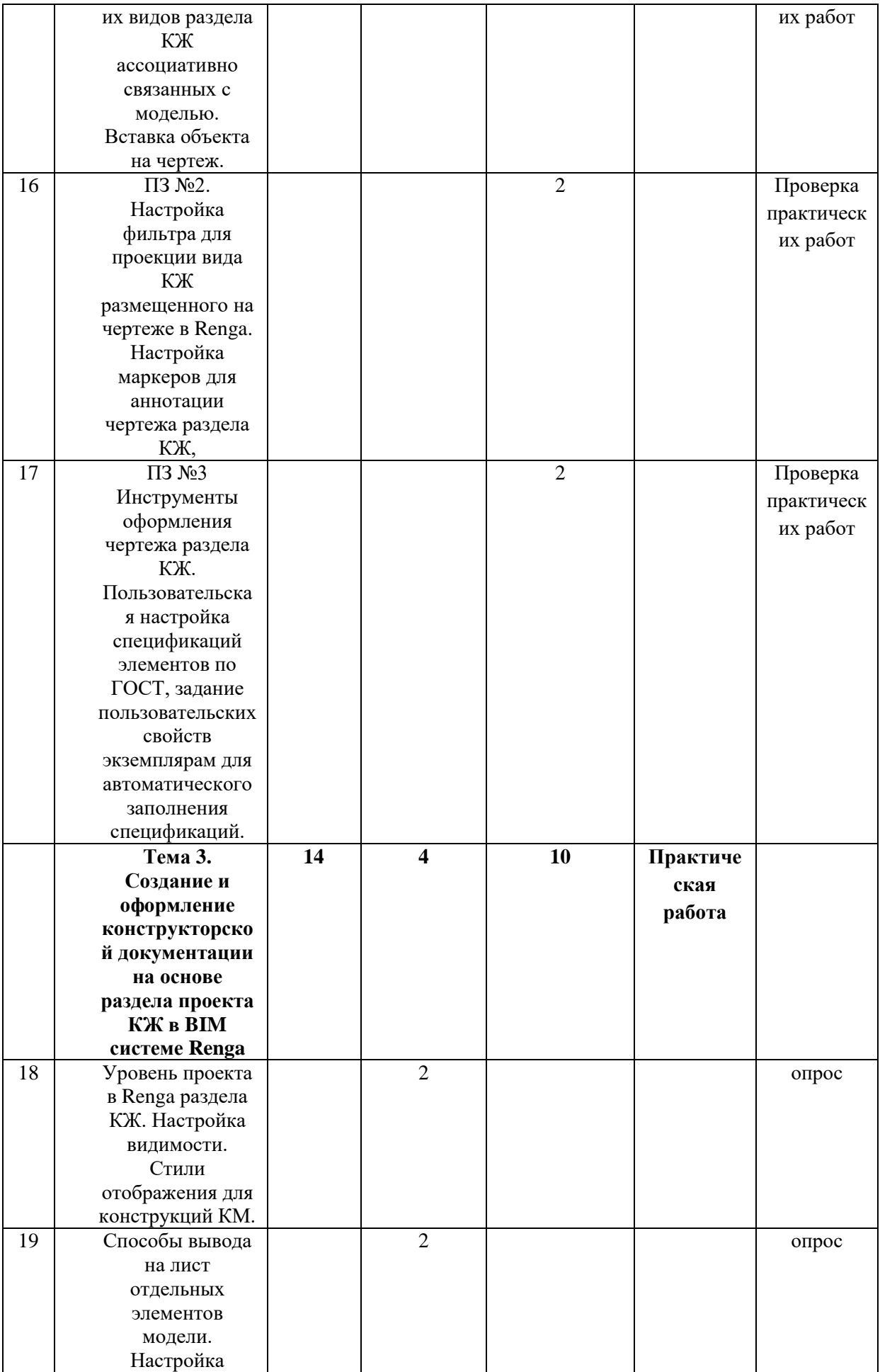

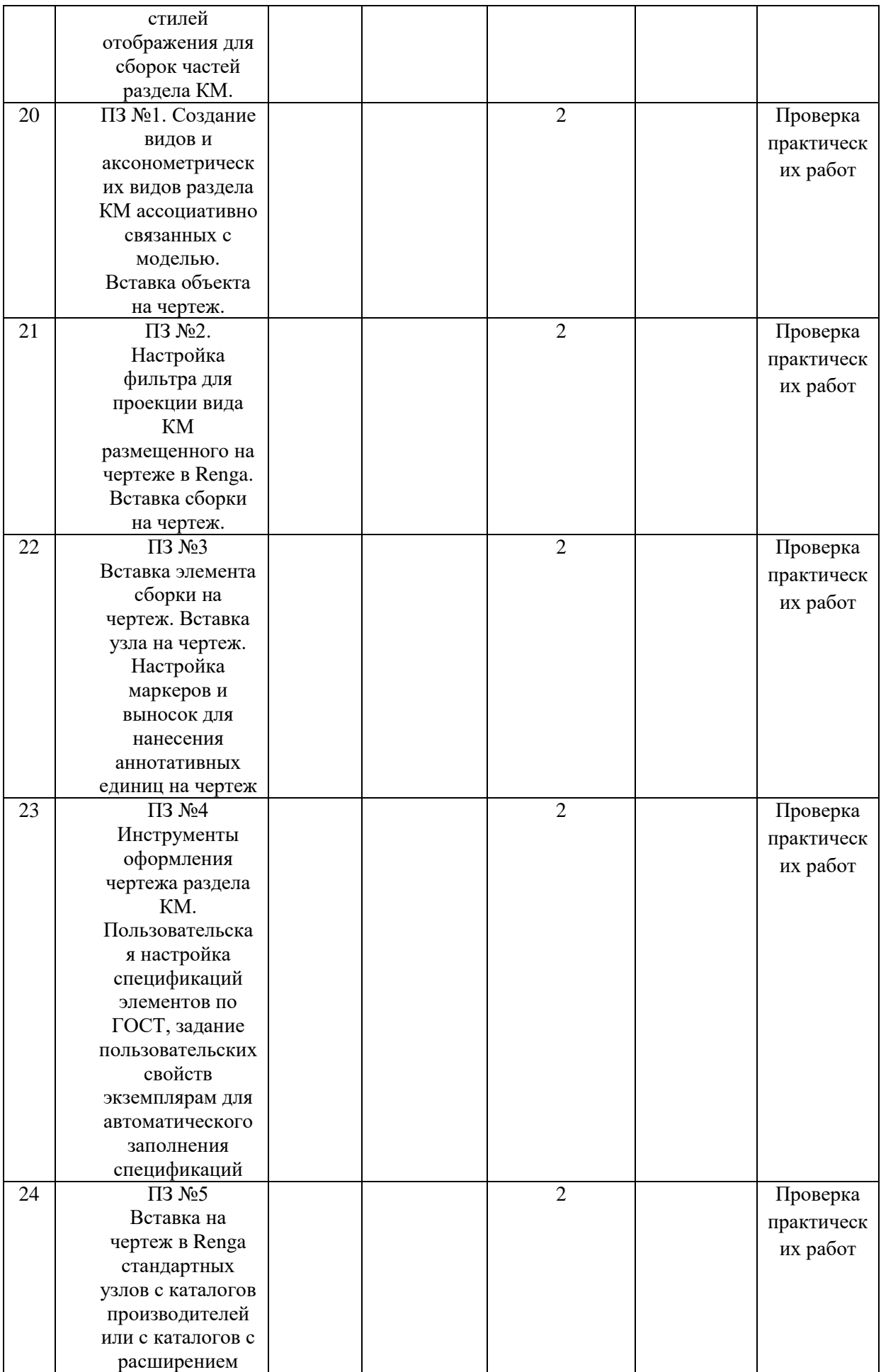

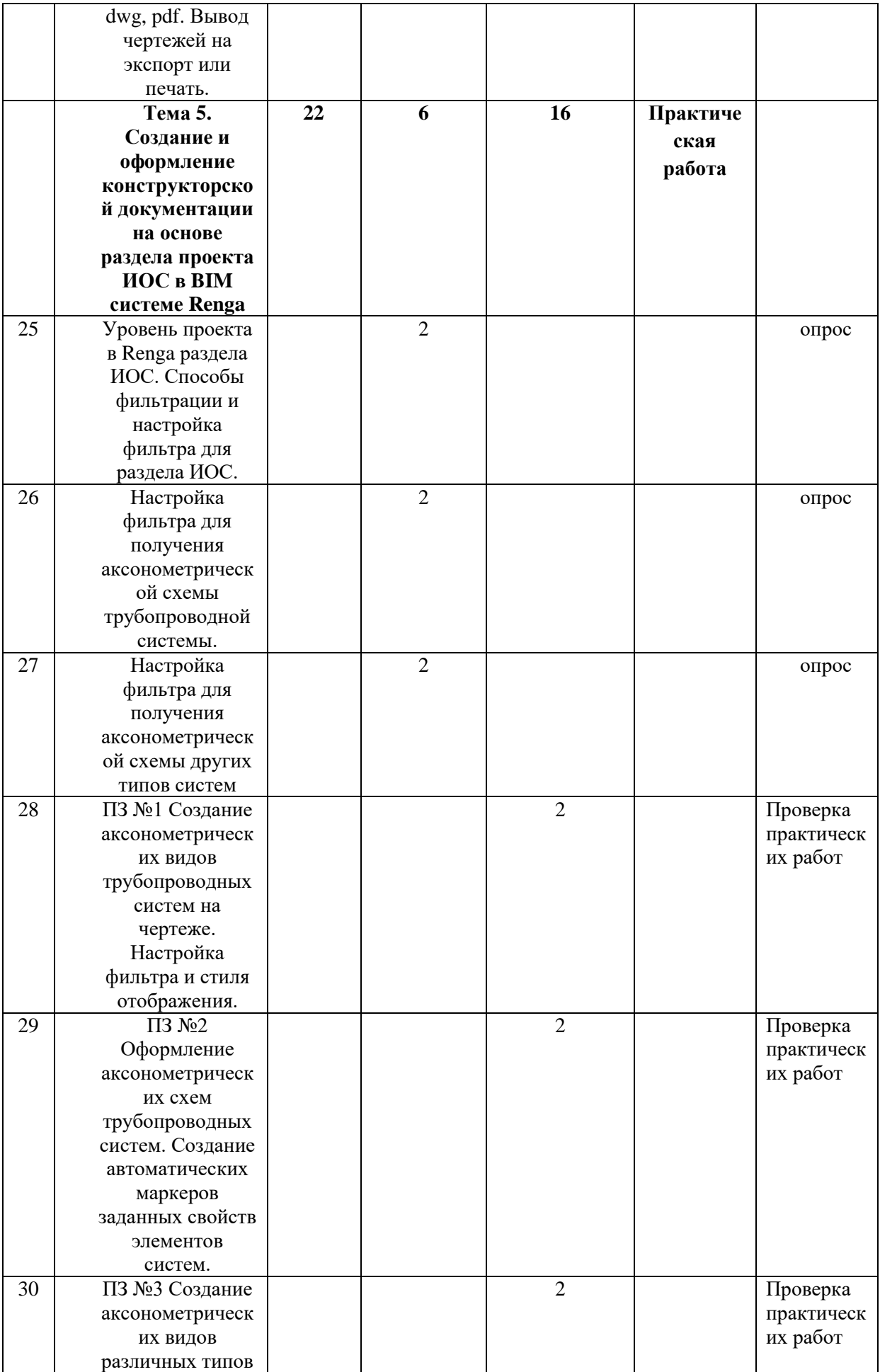

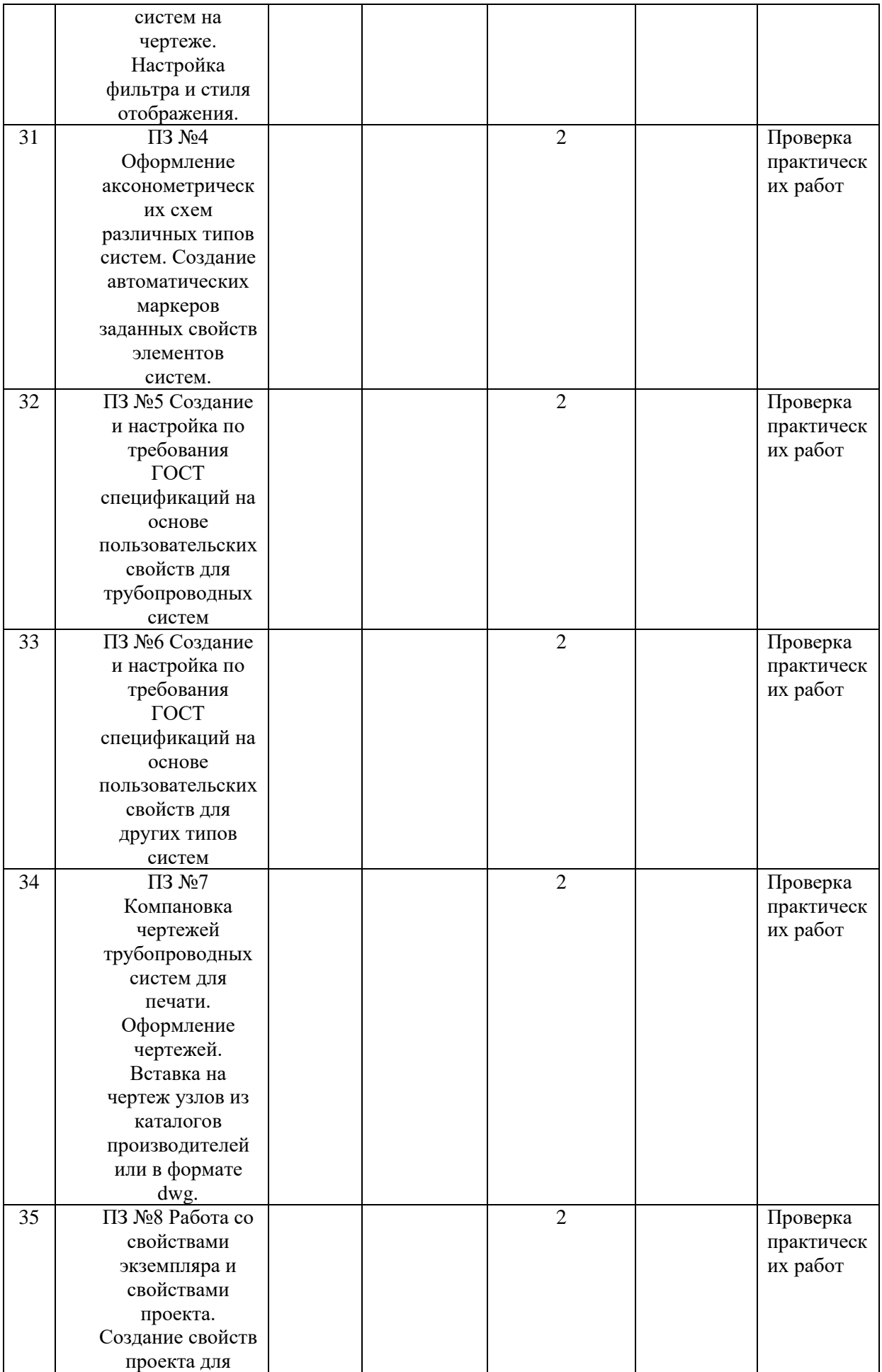

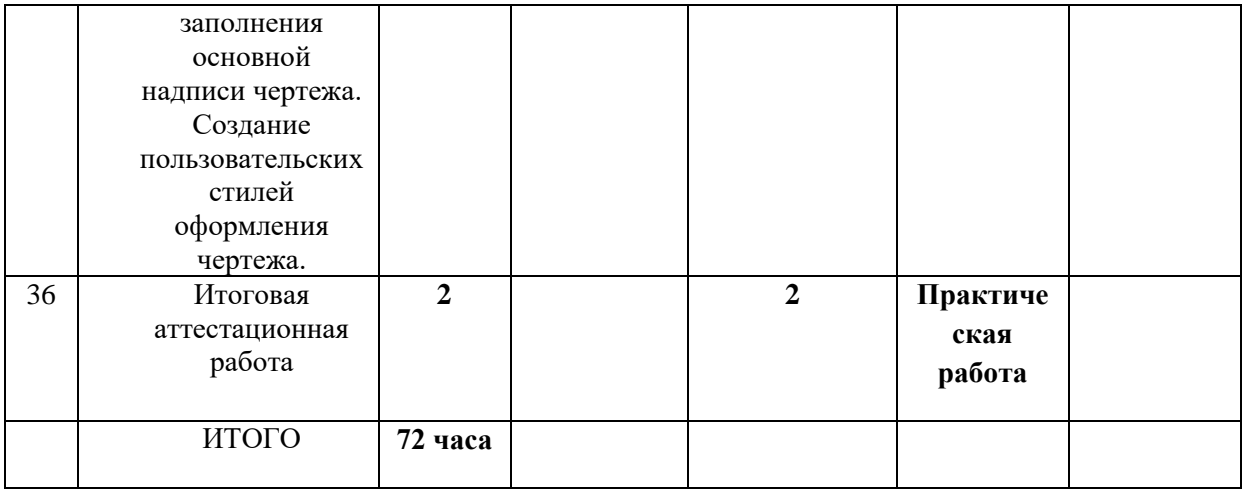

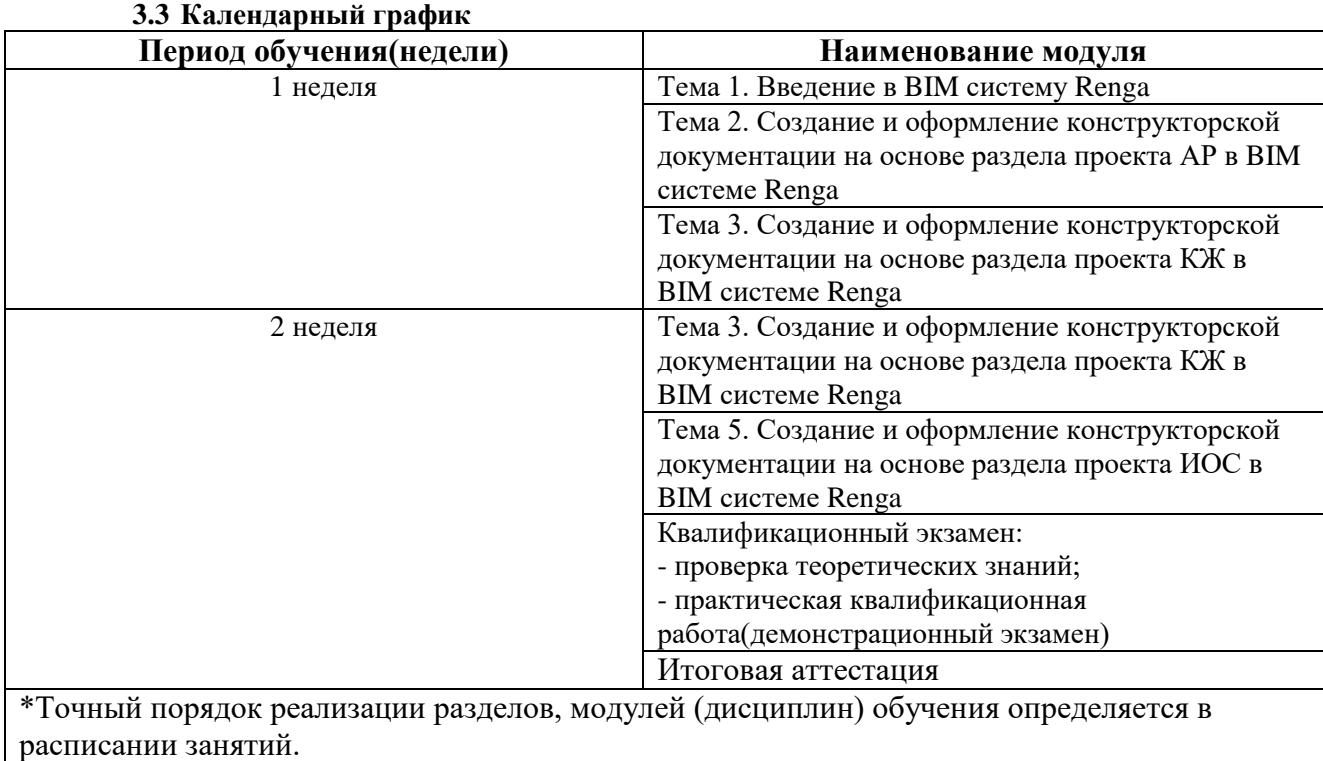

# **4. СОДЕРЖАНИЕ ПРОГРАММЫ УЧЕБНЫХ МОДУЛЕЙ: ТЕМАТИЧЕСКИЙ ПЛАН**

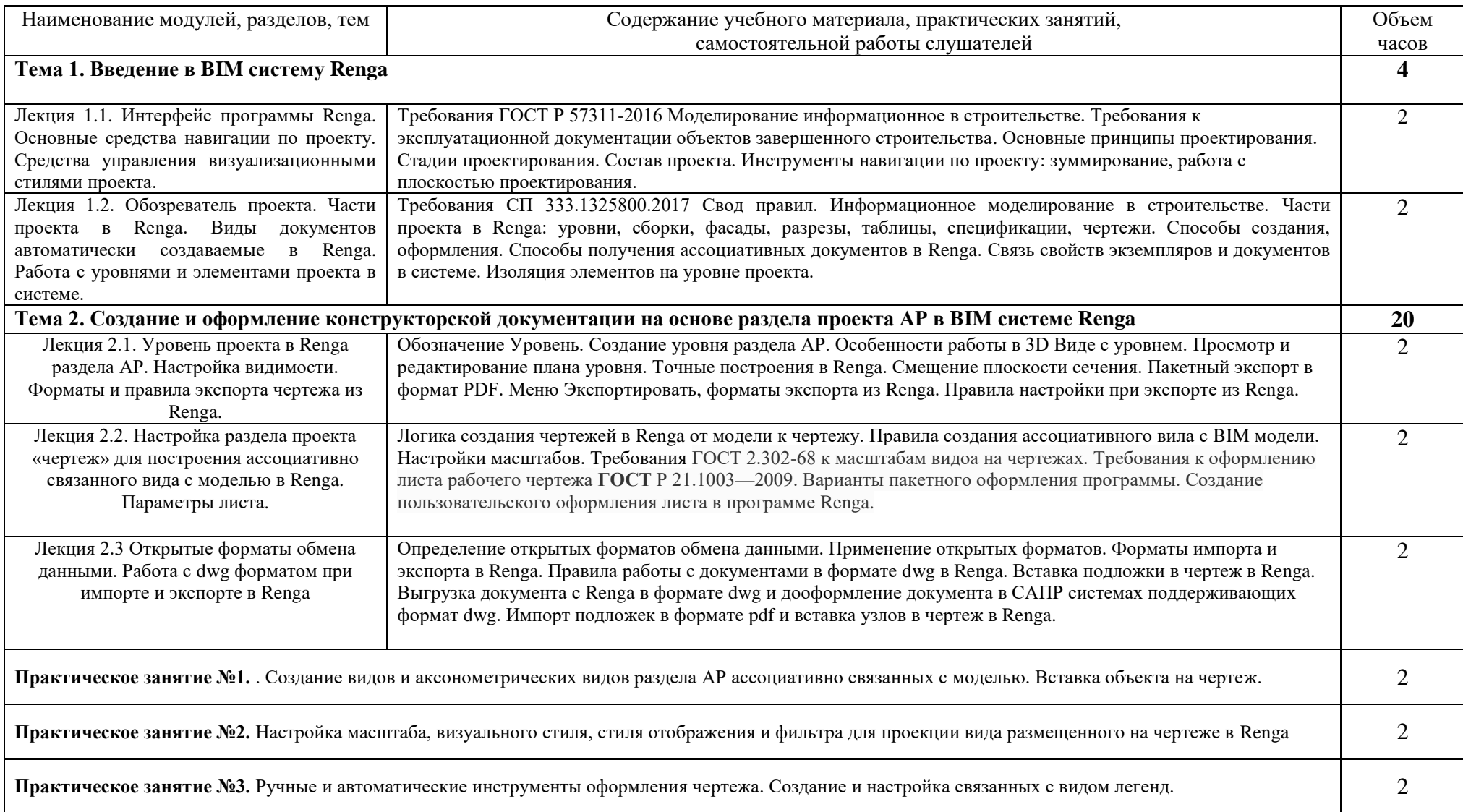

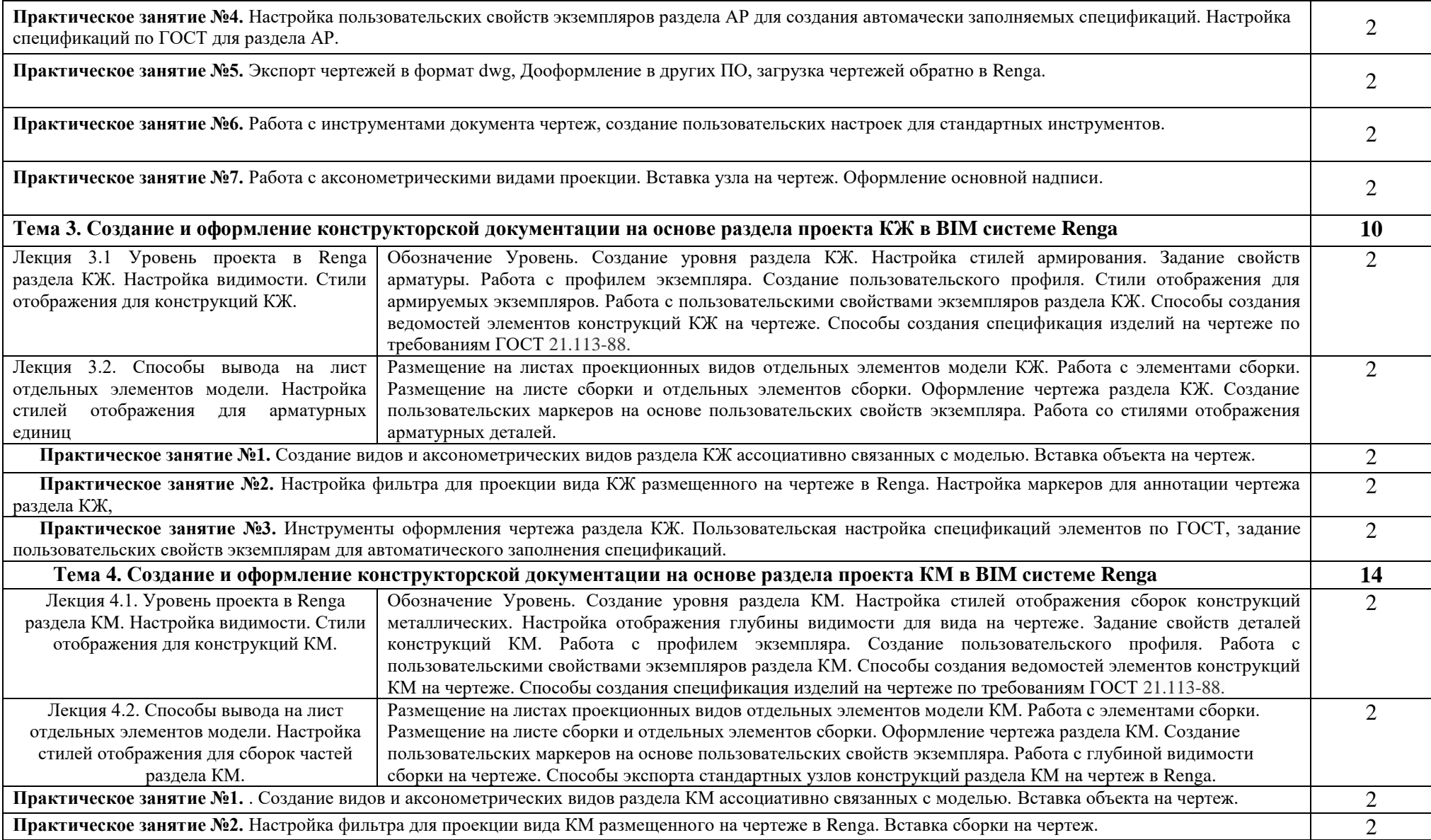

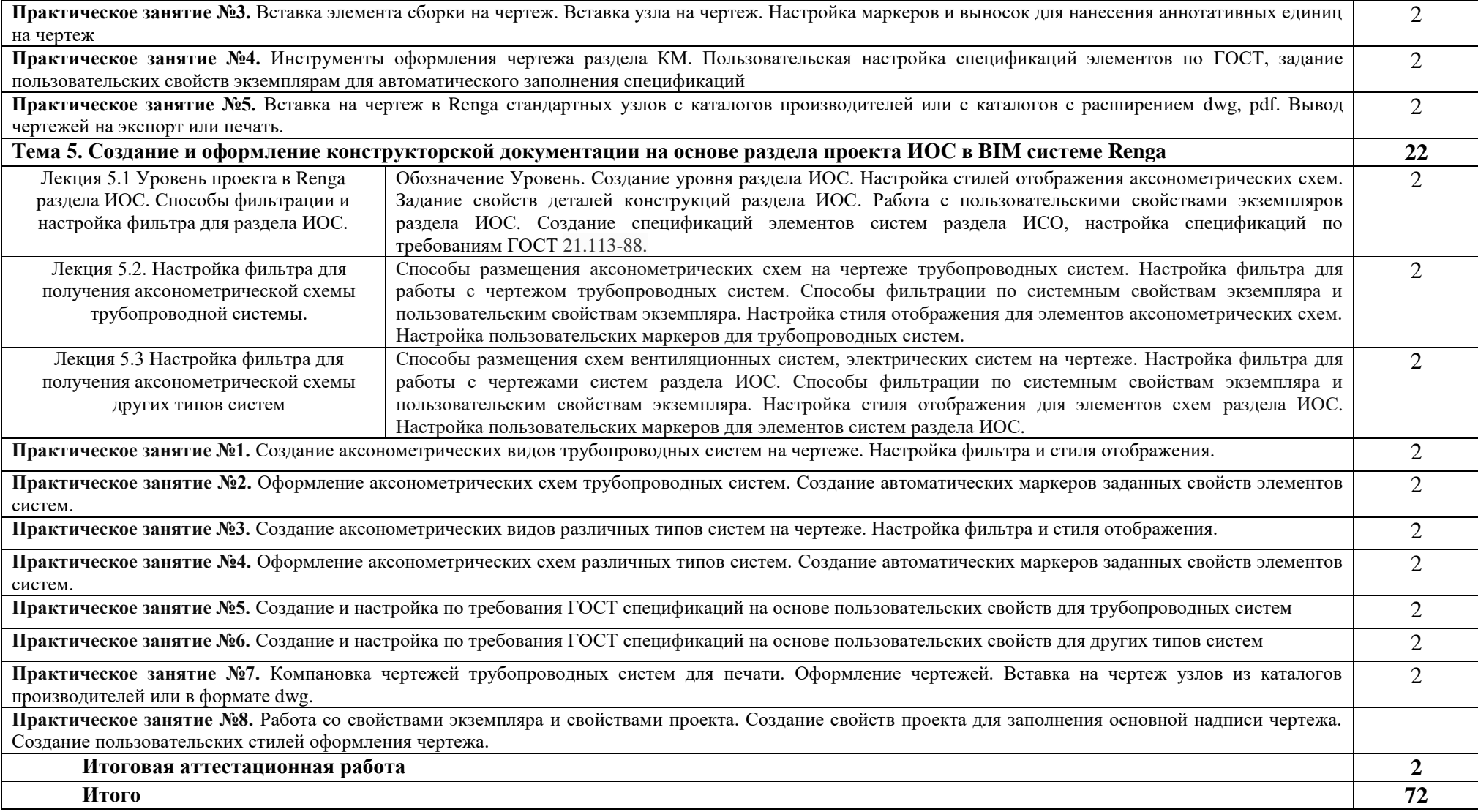

# **5. УСЛОВИЯ РЕАЛИЗАЦИИ ОБРАЗОВАТЕЛЬНОЙ ПРОГРАММЫ**

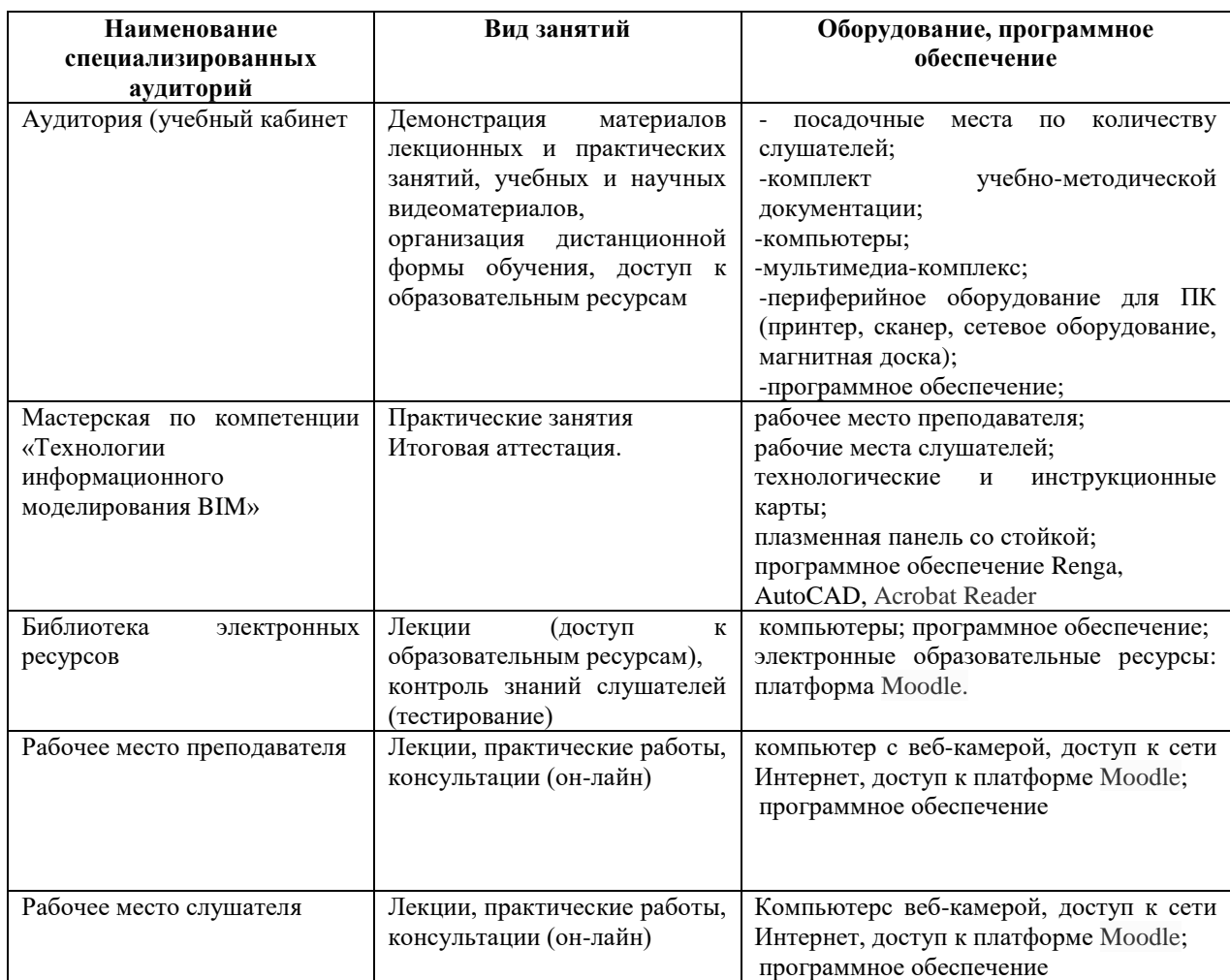

#### **5.1. Материально-технические условия реализации программы**

Компьютеры, установленные в лаборатории/аудитории имеют доступ в Internet посредством проводного соединения. Компьютеры имеют необходимое лицензионное программное обеспечение: Microsoft Office, Renga, Acrobat Reader, AutoCAD.

#### **5.2 Кадровые условия реализации программы**

Штатная численность работников Техникума, принимающих участие в реализации программ профессионального обучения составляет 3 человека, из них численность педагогических работников составляет 3 человека.

#### **5.3. Учебно-методическое и информационное обеспечение**

Все дисциплины учебного плана обеспечены источниками учебной информации (в том числе и собственными) по всем дисциплинам учебного плана: насчитывает 25 экземпляров учебной литературы, а также методические и учебно-методические материалы в печатном и электронном виде. При проведении учебных занятий, организации самостоятельной работы слушателей наряду с централизованно изданной учебной литературой широко используются учебные пособия, методические указания, программные средства обучения и контроля знаний слушателей, разработанные преподавателями Техникума

Библиотечно-информационное обеспечение учебного процесса осуществляется библиотекой Учебного центра и Техникума.

5.2.1 Печатные издания

1. Талапов В.В., ДМК-Пресс, 2019г. Основы BIM: введение в информационное моделирование зданий (Архитектура)

2. 1. Михеева Е.В. Информационные технологии в профессиональной деятельно-сти. Технические специальности: учебник для студ. учреждений сред. проф. образования / Е.В. Михеева, О.И. Титова. – М.: Издательский центр «Академия», 2020 – 416 с.

3. Черчение. Учеб. для общеобразоват. учрежд./ Н А. Гордеенко, В В. Степакова. М.: 000 « Издательство АСТ», 2020

4. ЕСКД. Справочник по машиностроительному черчению. Общие правила выполнения чертежей по состоянию на 01 .Ol . 1998.

4.2.2 Электронные издания (электронные ресурсы)

1. Библиотека компьютерной литературы (Библиотека книг компьютерной тема-тики (монографии, диссертации, книги, статьи, новости и аналитика, конспекты лекций, рефераты, учебники). [Электронный ресурс] — Режим доступа: http://it.eup.ru/

2. Библиотека учебной и научной литературы [Электронный ресурс]: портал. – Режим доступа http://sbiblio.com

3. Библиотека учебной и научной литературы [Электронный ресурс]: портал. – Режим доступа http://znanium.com/

4. Журнала САПР и графика [Электронный ресурс]: портал. – Режим доступа http://sapr.ru/

5. Информационная система «Единое окно доступа к образовательным ресурсам» [Электронный ресурс]: портал. – Режим доступа http://window.edu.ru/library

6. Каталог сайтов — Мир информатики [Электронный ресурс] — Режим доступа:http://jgk.ucoz.ru/dir/

7. Научная электронная библиотека. [Электронный ресурс] — Режим доступа:http://elibrary.ru/defaultx.asp

8. Официальный сайт компании Renga Software. [Электронный ресурс] — Режим доступа: https://rengabim.com/

9. САПР – журнал. Статьи, уроки и материалы для специалистов в области САПР [Электронный ресурс]- Режим доступа: http://sapr-journal.ru/

10. Сайт поддержки пользователей САПР [Электронный ресурс]: портал. – Режим доступа http://cad.dp.ua/

11. Самоучитель AUTOCAD [Электронный ресурс]: — Режим досту-па:http://autocad-specialist.ru/

12. Этапы выполнения чертежа [Электронный ре-сурс]: методические указания к выполнению графических работ по курсу «Инженерная и компьютерная графика»/ — Электрон.текстовые данные.— Липецк: Липецкий государ-ственный технический университет, ЭБС АСВ, 2015.— 24 c.— Режим доступа: http://www.iprbookshop.ru/55623.html.— ЭБС «IPRbooks»

# **6. КОНТРОЛЬ И ОЦЕНКА РЕЗУЛЬТАТОВ**

Оценка качества подготовки включает текущий контроль и итоговую аттестацию.

Текущий контроль и итоговая аттестация проводится образовательным учреждением по результатам освоения программ учебных дисциплин и профессиональных модулей; формы и условия проведения текущего контроля и итоговой аттестации доводятся до сведения слушателей в начале обучения.

К итоговой аттестации допускаются лица, выполнившие требования, предусмотренные программой, и успешно прошедшие все аттестационные испытания, предусмотренные программами учебных дисциплин.

Аттестационной комиссией проводится оценка освоенных выпускниками профессиональных компетенций в соответствии с согласованными с работодателями критериями, утвержденными образовательным учреждением; Оценка качества освоения программы осуществляется аттестационной комиссией в форме защиты слушателями итоговой аттестационной работы, на основе пятибалльной системы оценок.

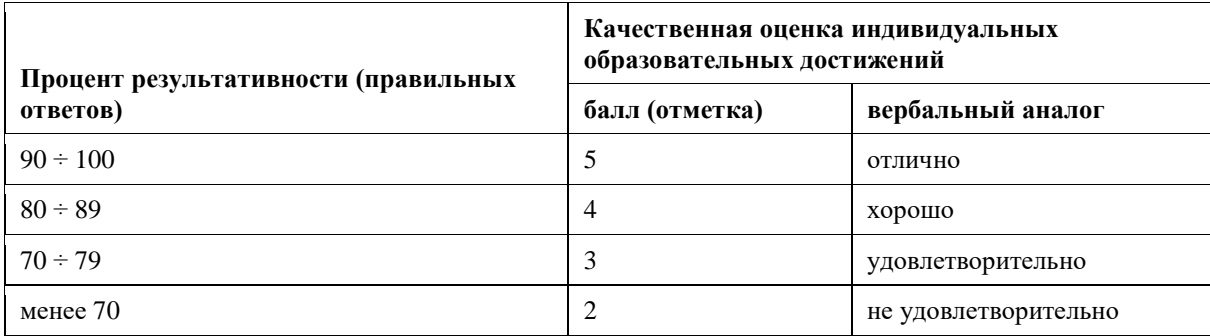

### **6.1. Формы и методы контроля и оценки результатов освоения программы.**

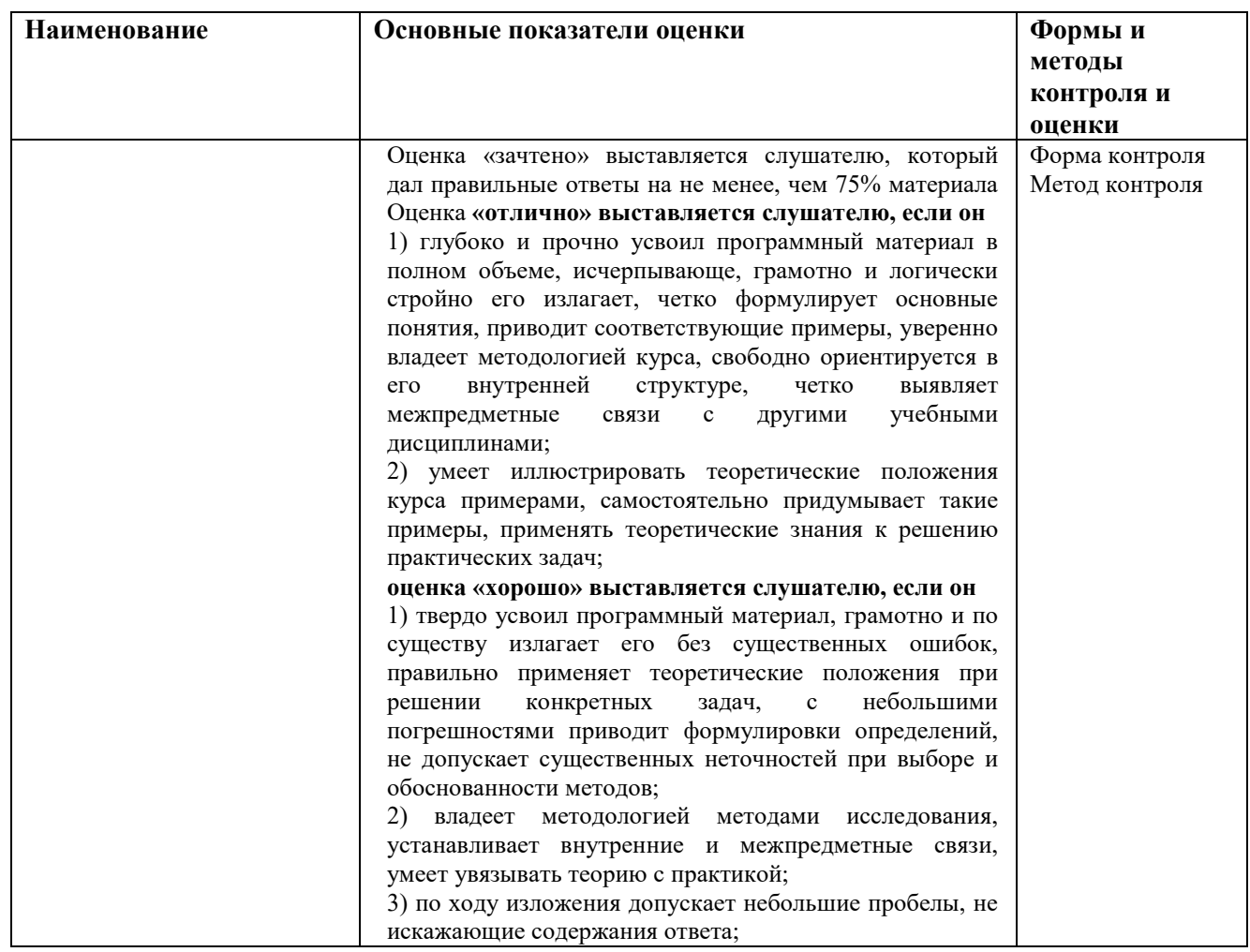

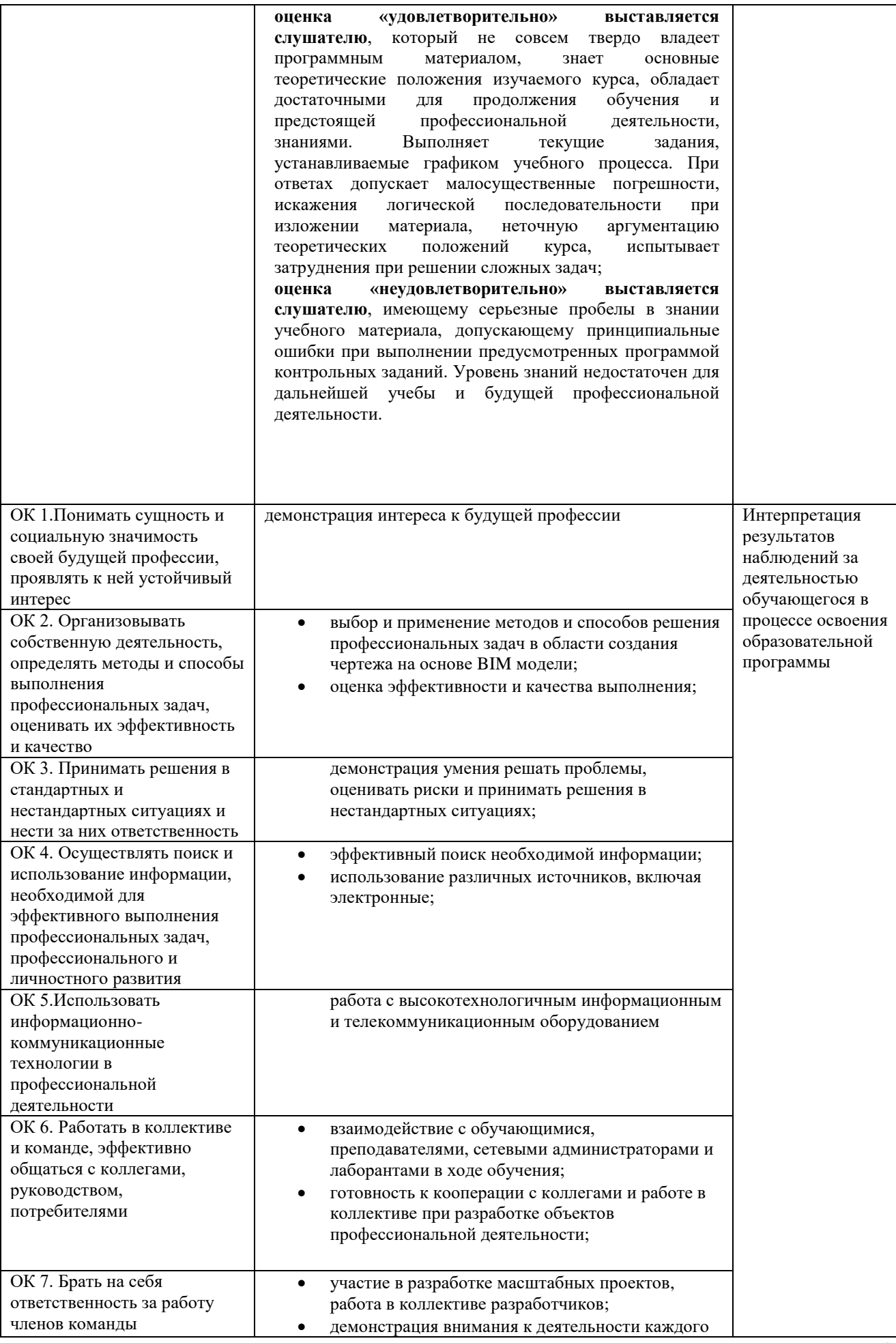

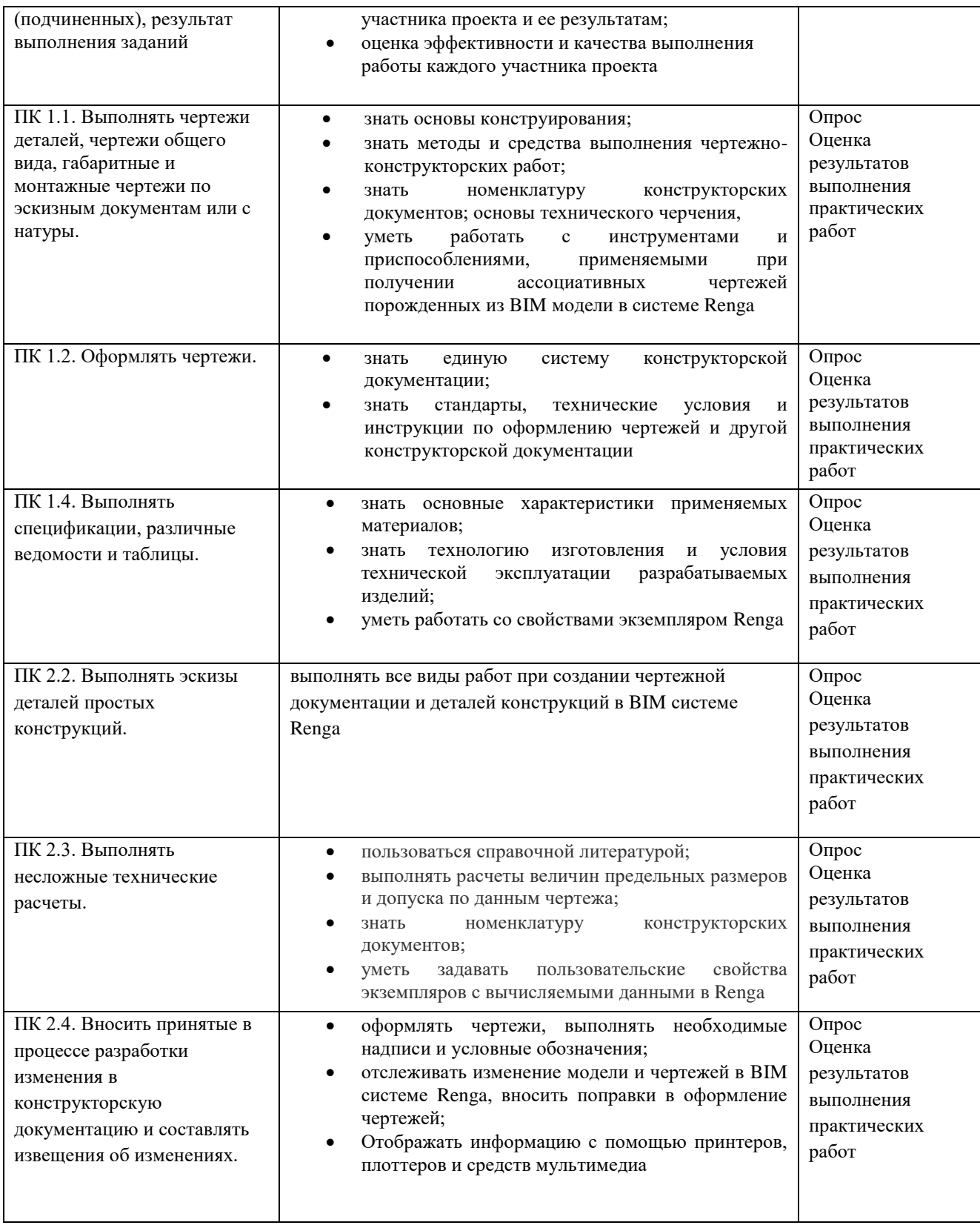

### **6.2. Оценочные материалы**

Контроль уровня усвоенных знаний, освоенных умений и приобретенных навыков осуществляется в рамках итогового текущего контроля.

Текущий контроль освоения компетенций проводится при выполнении индивидуальных заданий по практическим работам.

Итоговый контроль освоения программы проводится при выполнении и защите итоговой аттестационной работы по вариантам.